**استخدام نموذج مونت كارلو للمحاكاة في تقييم المشاريع االستثمارية**

**هشام صالح أ.د/ محمد راتول**

**الملخص:**

تم إعداد هذه الدراسة بمدف محاولة استخدام أسلوب مونت كارلو للمحاكاة في اختيار المشاريع الاستثمارية، حيث قمنا بتقدير التوزيعات الاحتمالية الخاصة بكل المتغيرات المؤثرة على تقييم المشاريع، أما ىدفنا الرئيسي فتمثل يف إنشاء نظام حاسويب يستخدم أسلوب مونت كارلو للمحاكاة يف اختيار أحد المشروعين المقترحين لانحاز ثلاث وحدات لتمييع الغاز بمركب GP1-Z التابع لشركة سوناطراك، ادلشروع األول خاص بالشركة اليابانية ITOCHU-IHI، أما الثاين فهو خاص بالشركة األمريكية KELLOG PULMAN، وذلك من خالل حساب القيمة احلالية الصافية، والتعرف على ادلخاطر المحيطة بكلا المشروعين المقترحين. بينت نتائج الدراسة أنّ الاختيار قد وقع على المشروع الأول على اعتبار أنه يحقق أكبر عائد وأقل درجة من المخاطرة، حيث القيمة الحالية الصافية لكلا المشروعين خلال العمر اإلنتاجي للمشروع أخذت القيم التالية على التوايل: 171050503724.002 دينار جزائري، 137964125470.162دينار جزائري، أما الانحراف المعياري فقد أخذ القيم الآتية: 79432851070.346 ، 376.1350901.376 على التوالي. كما أنّ تحليل حساسية المشروع الذي وقع عليه الاختيار بينت أن هذا الأخير جد حساس للتغير في التدفقات النقدية الداخلة والخارجة، حيث أنّ الزيادة في التدفقات النقدية الخارجة بنسبة أكبر من 40% أو الانخفاض في التدفق النقدي الداخل للمشروع بمقدار أكبر من %30 غلعل ادلشروع ػلقق قيمة حالية سالبة.

<mark>الكلمات المفتاحية:</mark> المحاكاة، الأساليب الكمية، المخاطرة، تقييم، العائد، اتخاذ القرار.

## **The abstract :**

This study has been prepared for the purpose of trying to use Monte Carlo simulation method as a tool for the investment projects selection, where we estimated probability distributions of all the variables that affect

**مجلة االقتصاد و التنمية- مخبر التنمية المحلية المستدامة- جامعة يحيى فارس -المدية العدد /10 جوان 2012**

1

<sup>\*&</sup>lt;br>` هشام صالح ، أستاذ مساعد "أ" ، معهد العلوم الاقتصادية والتجارية و علوم التسيير، المركز الجامعي غليزان، الجزائر

**<sup>،</sup> محمد راتول، أستاذ التعليم العالي، كلية العلوم االقتصادية والتجارية وعلوم التسيير، جامعة" حسيبة بن بوعلي "بالشلف، الجزائر.**

the evaluation of investment projects. However, our main purpose was to establish a computerized system that uses Monte Carlo simulation in the selection of two projects, in order to accomplish three units to dilute the gas in Sonatrach complex GP1-Z, the first project belongs to the Japanese company IHI-ITOCHU, the second belongs to the American company PULMAN KELLOG. And that is through the net present value (NPV) calculation and identifying the surrounding risks of both the two proposed projects. The findings of the study revealed that the selection has been dropped on the first project since it achieved the highest return and the lowest degree of risk. The NPV of both projects during the useful life of the project took the following values respectively: 171050503724.002 DA, 137964125470.162 DA .While The standard deviation had taken the following values respectively: 79432851070.346, 79914350901.376. Furthermore, The sensitive analysis on the chosen project showed its great sensitivity for the changes in the cash inflows and outflows. In which, either the increase in cash outflows by more than 40% or the decline in cash inflow by more than 30%, it will achieves a negative current value for the project.

**Keywords:** Simulation, quantitative methods, risk, assessment of return, decision-making

**مقدمة**

تعد عملية اختيار المشاريع الاستثمارية واتخاذ القرارات الرشيدة أحد الأسباب التي تجعل من الضروري على أي شركة استعمال الأساليب والنماذج العلمية والتقنيات الكمية التي تساعدها في معرفة أهم المشاريع ذات ادلردودية العالية واليت تتماشى مع األىداف العامة للشركة؛ كما أن ادلشاريع اليت تدخل يف إطار تكرير ودتييع الغاز تواجه العديد من حالات عدم التأكد، وبالخصوص تلك التي ترتبط بالمردودية والتكلفة طيلة دورة حياة المشروع "كتكاليف اإلنتاج وسعر الغاز...". واليت غالبا ما تعترب عوامل غري مؤكدة، ونتيجة تعقد ىذا النوع من ادلشاكل وصعوبة توقع التدفقات النقدية الخاصة بمذا النوع من المشاريع تم اختيار نموذج مونت كارلو للمحاكاة الذي يعد من أساليب التفوق اليت تسمح بصياغة تفضيالت متخذ القرار بشكل جيد.

يعتبر نموذج مونت كارلو من أهم النماذج الممكن استخدامها في تقييم حالات عدم التأكد والتقليل من خطر فرص الاستثمار في مشاريع تمييع الغاز، باعتبار أنه يأخذ جميع المتغيرات التي تؤثر في تقييم البدائل وذلك عن طريق التوزيع الاحتمالي، وتتمثل آلية النموذج في أنه يقوم بتوليف التوزيعات الاحتمالية لكل متغير من متغيرات المقترح الاستثماري من أجل الحصول على توزيع احتمالي واحد يمثل ربحية البديل الاستثماري كوحدة واحدة.

في ضوء هذه المعطيات يمكن طرح الإشكالية التالية: في ظل محدودية الموارد المالية وندرتما وكثرة المشاريع المقترحة، كيف يمكن استخدام نموذج مونت كارلو للمحاكاة في تقييم واختيار المشاريع الملائمة؟ ولتبسيط هذه الإشكالية والإجابة عليها سوف نعالج مختلف النقاط الأساسية التي تحيط بموضوعنا من خلال احملاور التالية:

- ادلسار الكامل الستخدام ظلوذج مونت كارلو؛
- تقدمي البطاقة التقنية للمشروعني زلل الدراسة وإسقاط النموذج عليها؛
	- حتليل النتائج ادلتوصل إليها.

**أهداف الدراسة:** التأكد من أن تقييم ادلشاريع يؤدي إىل ترشيد القرارات من خالل حتقيق االستخدام األمثل للموارد المتاحة واستخدامها بشكل عقلاني، كما يساهم أيضا في تخفيف درجة المخاطرة من جهة وفشل المشاريع من جهة أخرى، إضافة إلى المساهمة في عملية التنمية الاقتصادية.

**-1 المسار الكامل لنموذج مونت كارلو للمحاكاة:**

ؽلكننا تلخيص مسار أسلوب احملاكاة مونيت كارلو يف ثالثة خطوات رئيسية، كما يلي:

**أ.انشاء توزيع احتمالي لكل معلمة اقتصادية داخلة:** كأول خطوة، غلب توضيح سلتلف العوامل الرئيسية للخطر، والتي تتمثل في (الإنتاج، تكاليف الاستثمارcapex، النفقات التشغيلية opex) و تقييم توزيعاتما الاحتمالية باستعمال القيم التاريخية و أراء المختصين.

التوزيعات المعطاة للمتغيرات الأساسية هي:

- **اإلنتاج:** و بصفة عامة نستعمل توزيع لوغاريتمي طبيعي؛
- **تكاليف االستثمارCAPEX:** إن التغري يف تكاليف االستثمار دتثل بصفة عامة عن طريق توزيع ثالثي؛

 **النفقات التشغيلية OPEX:** عموما ؽلثل التغري يف النفقات التشغيلية "التكاليف العملية" بتوزيع ثالثي. للتذكير فإن هذه التوزيعات تستعمل بطريقة متكررة في الصناعية البترولية ٌ.

**ب.القيام بإجراء التجارب على النموذج رياضي:** يكرر ىذا لعدد من ادلرات للحصول على شكل التوزيع الاحتمالي للنتائج، علما بان العد المطلوب تكراره عادة ما يتراوح بين 100 و 5000 دورة<sup>†</sup>. **ج.تسجيل نتائج المحاكاة:** توزيع القيمة احلالية الصافية، متوسطها وتباينها.  $\rm v7.3$ يستعمل لجميع المسار أسلوب المحاكاة مونتي كارلو الصيغة الحديثة لبرنامج كريستل بال **د.فرضيات حساب القيمة الحالية الصافية للمشروعات:** إن الفرضيات المستعملة لتقدير التدفقات النقدية المتوقعة بعد حساب الضرائب و حساب القيمة الحالية هي كالتايل:

† Law and Kelton**,Simulation Modeling and Analysis**, McGrawHill, 3rd edition, 2000, p:206.

**مجلة االقتصاد و التنمية- مخبر التنمية المحلية المستدامة- جامعة يحيى فارس -المدية العدد /10 جوان 2012**

 $\overline{\phantom{a}}$ 

<sup>\*</sup> Fateh BELAID and Daniel DE WOLF, **Evaluation de projets d'investissement pétrolier en utilisant la simulation de Monte Carlo**,p06.

- الإهتلاك الجبائي « DTS»: هو إجمالي الاستثمار مقسم على 10 سنوات، و هذا مسموح به  $\sim$ كإىتالك للسنة األوىل من االستثمار حىت السنة العاشرة، وعند حساب التكلفة بعد الضريبة والتدفقات النقدية المنتظرة من الدخل فإن الإهتلاك يعتبر كتخفيض للتكاليف من قبل الشركة؛
	- » IBS« : الضريبة على أرباح لشركات وتقدر بـ %01 ؛
		- كميات اإلنتاج معرب عنها بوحدة الطن؛
- التدفقات النقدية الاسمية المقدر تحصيلها (تكاليف و عوائد متوقعة) تم حسابها من خلال معطيات المشاريع بافتراض نسبة تضخم متوقعة قدرها 3.5%؛
	- سعر خصم يقدر بنسبة 10 % ، و عدد دورات المحاكاة 500 دورة؛  $-$ 
		- كل احلسابات معرب عنها بالدينار اجلزائري؛
	- **-2 تقديم البطاقة التقنية للمشروعين محل الدراسة وإسقاط النموذج عليها**

من اجل إيضاح كيفية تطبيق أسلوب مونت كارلو في المفاضلة بين محموعة من المشاريع المتاحة لدى شركة وباستخدام الحاسب الآلي كان لابد من أخذ عينة من المشاريع المقترحة، ونظر لتعذر وجود مجموعة  ${\rm GPIZ}^{*}$ كبيرة من المشاريع اكتفينا بتقييم مشروعين مقترحين الأول من طرف الشركة يابانية IHI-ITOCHU، أما الثاني فهو يخص الشركة الأمريكية PULMAN KELLOG، وذلك لانحاز 3 وحدات لتمييع الغاز "3 trains". معطيات "متغيرات" انجاز هذه الوحدات والمتمثلة في التدفقات النقدية الداخلة، التدفقات النقدية الخارجة، الاستثمار المبدئي، والعمر الاقتصادي، سنقوم بتقديرها بناء على المعلومات السابقة لدى المركب والتي تخص وحدات التمييع السابق انحازها، إضافة إلى الخبرة التي يمتلكها مجموعة من العمال داخل المركب.

**أ.المشروع الخاص بالشركة اليابانية ITOCHU-IHI:** 

**البطاقة التقنية للمشروع:**

حجم اإلنتاج "طاقة ادلعاجلة": 0.0 مليون طن يف السنة؛ حجم التخزين: 01111 مًت مكعب؛ حجم التخزين والإنتاج المبرد: 260000 متر مكعب؛ حجم التخزين والانتاج في الحرارة العادية: 1500 متر مكعب

**إنشاء التوزيع االحتمالي:**

بعد تحميع متغيرات انحاز وحدات التمييع، وبناءا على الجدوال أدناه سنحاول بقدر الإمكان من إنشاء توزيع احتمالي لكل متغيرة، وذلك من خلال تكرارات هذه الأخيرة في المعطيات المحصل عليها من المركب كما يلي:

<sup>\*&</sup>lt;br>\* يعتبر مركب GP1-Z أخر جحمع صناعي تابع لشركة سوناطراك يطلق علي يطلق عليه اسم مركب الغاز النفطي المميع، كما يلقب باسم GUMBO-GPL، يقع المركب مبدينة مرسى الححاج التابعة إداريا لولاية وهران، على مساحة قدرها 201 هكتار، وقد تما إنجاز هذا المركب من طرف شركة بناءات يابانية IHI-ITOCHU.

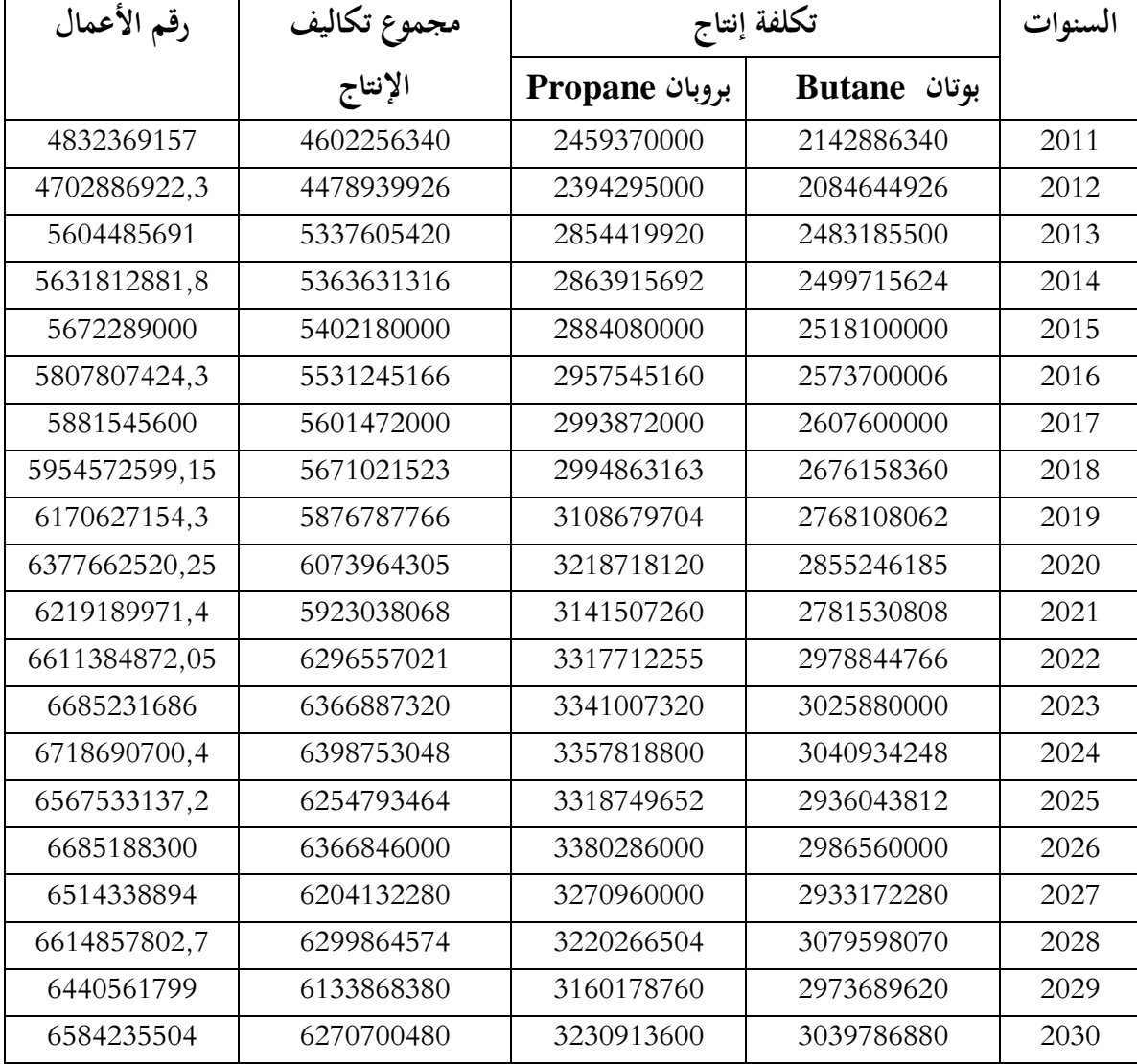

اجلدول رقم :10 **يمثل توقعات تكاليف كميات اإلنتاج باستعمال "3 trains":**

**المصدر: من إعداد الباحثين بناءا على معطيات المركب**

اجلدول رقم **:**10 **يمثل توقعات مبيعات اإلنتاج:**

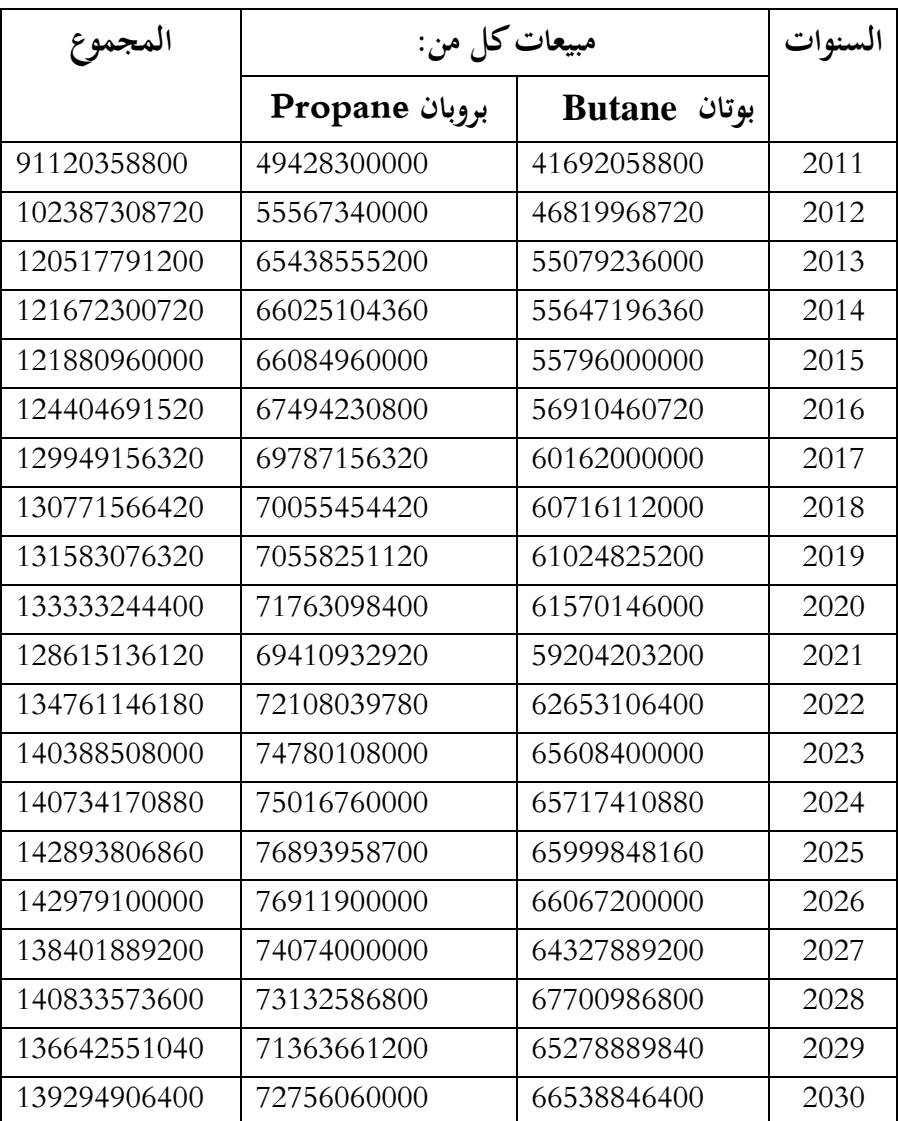

**المصدر: من إعداد الباحثين بناءا على معطيات المركب**

اجلدول رقم 17 :**توقعات التدفقات النقدية الداخلة والخارجة سنويا**

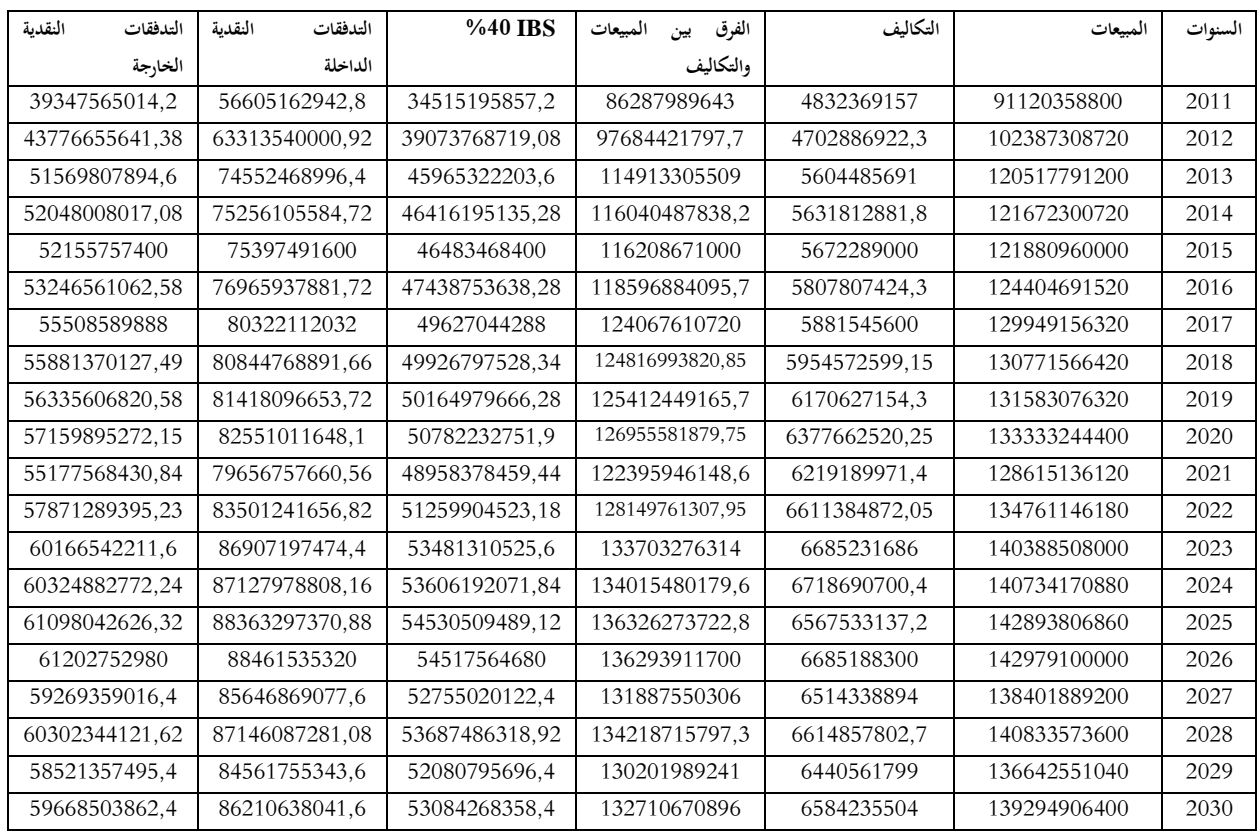

**المصدر: من إعداد الباحثين بناءا على معطيات المركب**

بناءا على ما سبق يمكن استنتاج توزيع احتمالي لكل متغيرة من خلال تكرارات هذه الأخيرة في الجداول السابقة كما يلي:

| الاستثمار المبدئى |             | العمر الاقتصادي |         | التدفقات النقدية الخارجة سنويا |             | التدفقات النقدية الداخلة سنويا |             |
|-------------------|-------------|-----------------|---------|--------------------------------|-------------|--------------------------------|-------------|
| الاحتمال          | القيمة      | الاحتمال        | السنوات | الاحتمال                       | القيمة      | الاحتمال                       | القسمة      |
| %60               | 70411000000 | %10             | 20      | %10                            | 41562110300 | %20                            | 69024953900 |
| %30               | 72600000000 | %20             | 25      | %60                            | 55724128820 | %50                            | 82598762400 |
| %10               | 76680000000 | %70             | 30      | %30                            | 60618912900 | %30                            | 87774724700 |

**متغيرات المشروع االستثماري األول وتوزيعاتها االحتمالية:**

**المصدر: من إعداد الباحثين بناءا على معطيات المركب**

**ب.المشروع الخاص بالشركة األمريكية KELLOG PULMAN:**

**البطاقة التقنية للمشروع:**

حجم اإلنتاج "طاقة ادلعاجلة": 0.0 مليون طن يف السنة؛ حجم التخزين: 01111 مًت مكعب؛ حجم التخزين والإنتاج المبرد: 300000 متر مكعب؛ حجم التخزين والإنتاج في الحرارة العادية: 1500 متر مكعب

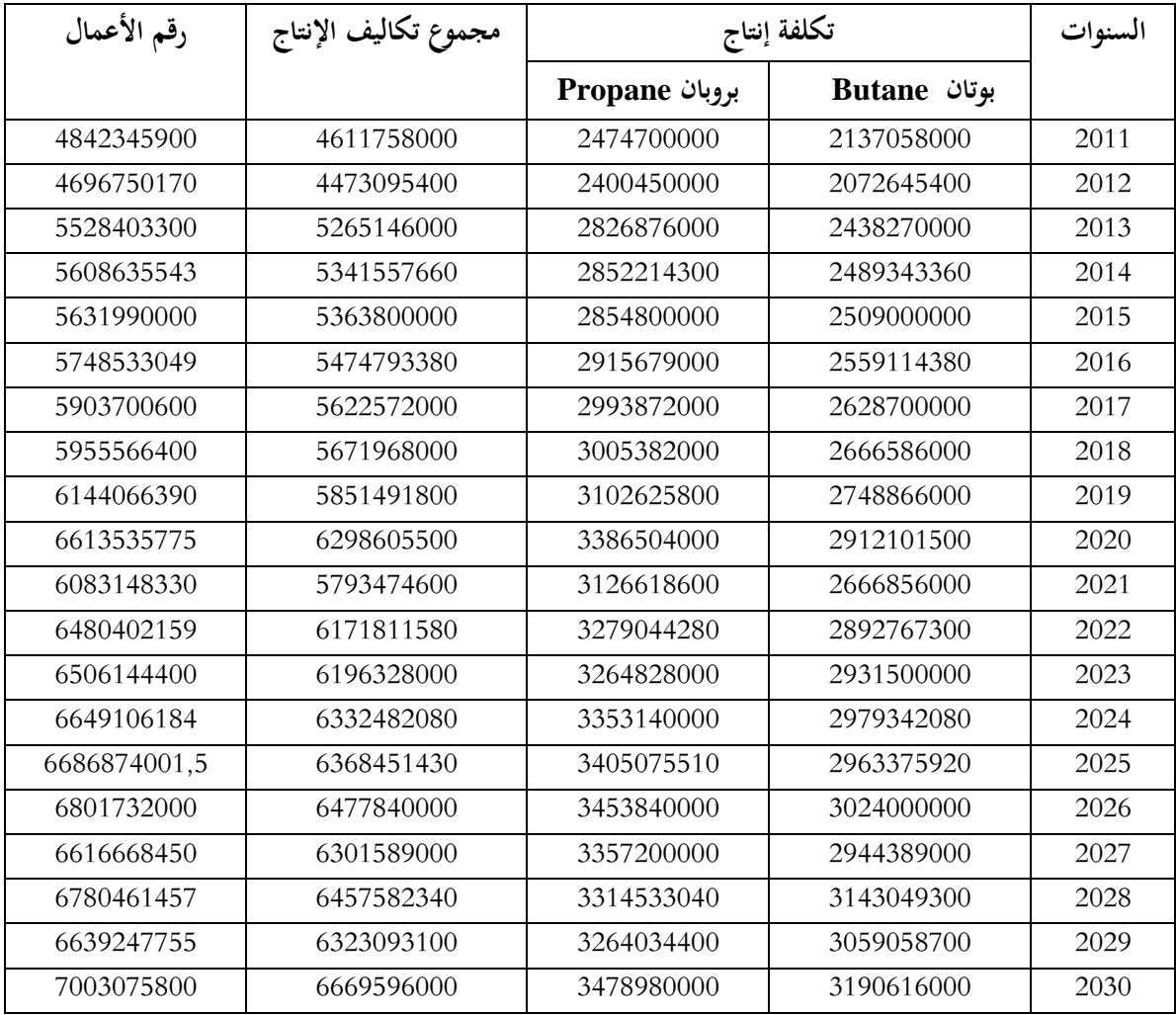

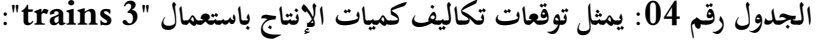

**المصدر: من إعداد الباحثين بناءا على معطيات المركب**

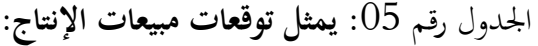

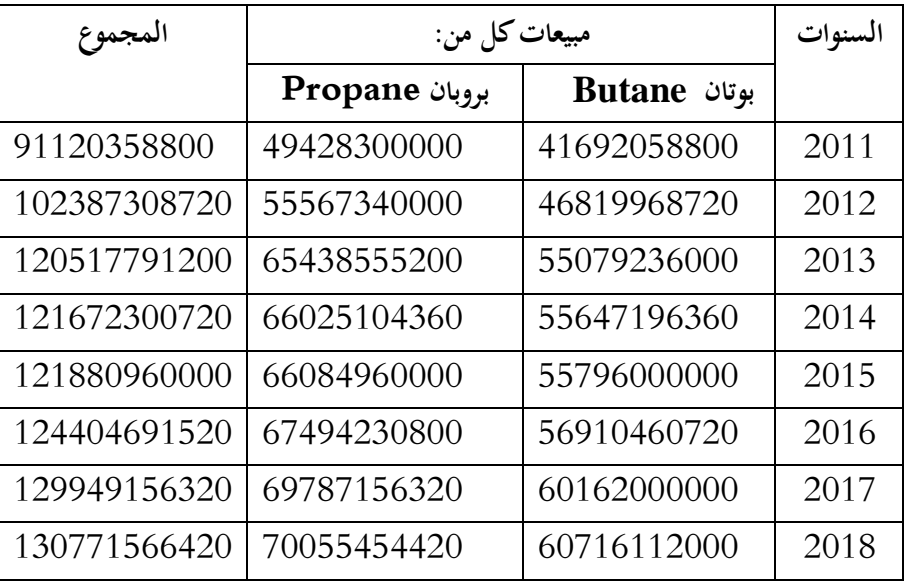

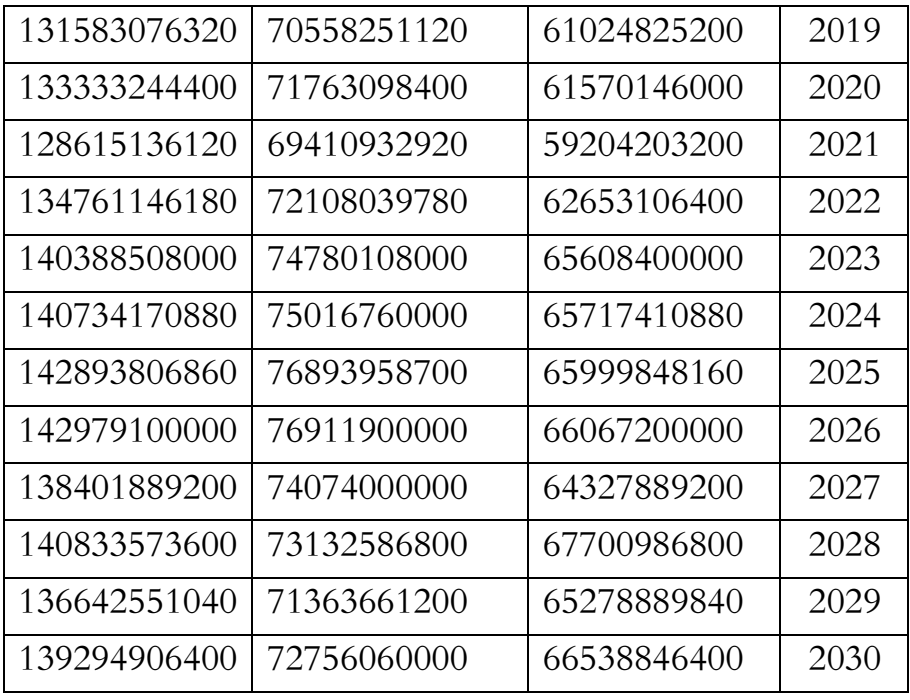

**المصدر: من إعداد الباحثين بناءا على معطيات المركب**

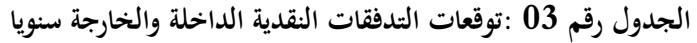

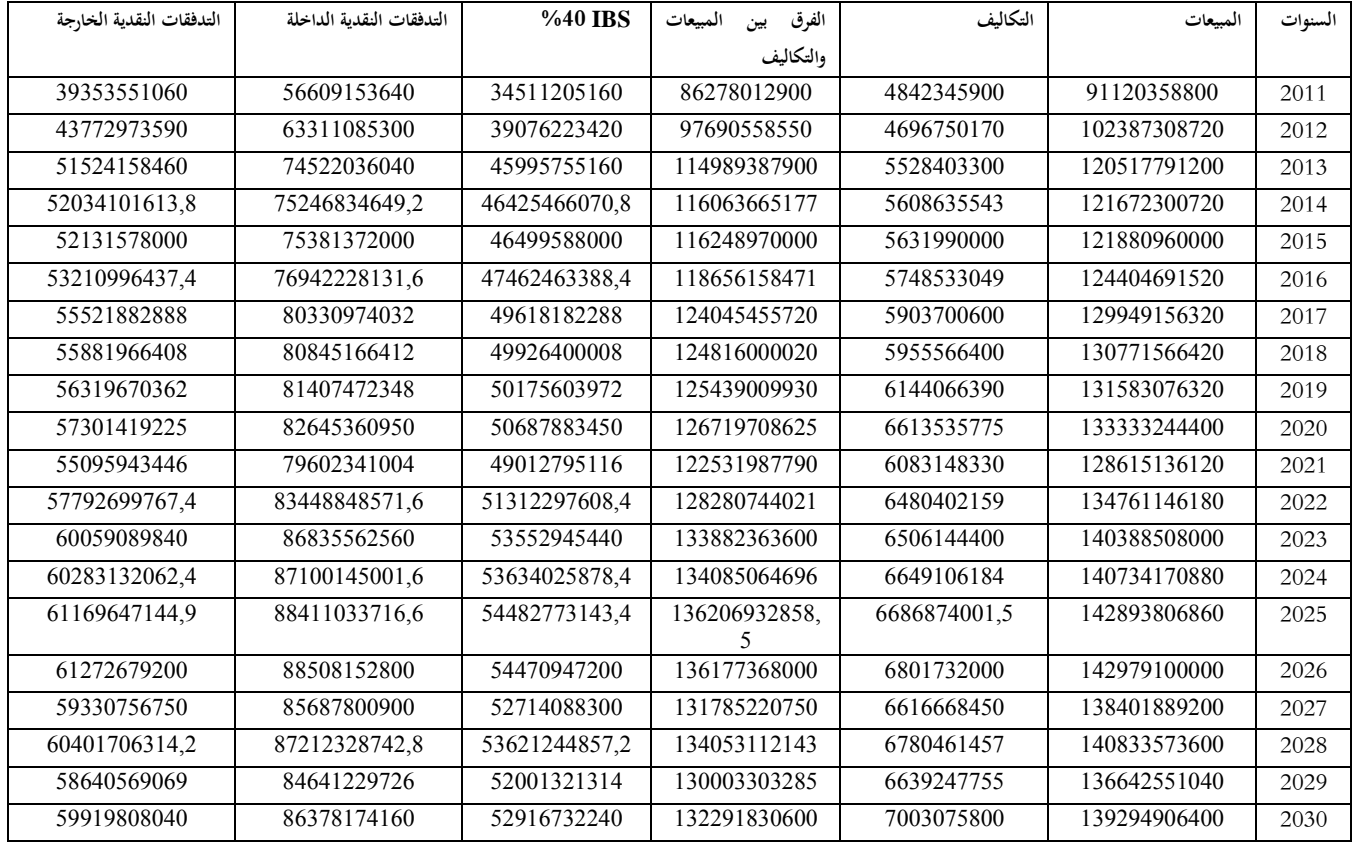

## **المصدر: من إعداد الباحثين بناءا على معطيات المركب**

بناءا على ما سبق يمكن استنتاج توزيع احتمالي لكل متغيرة من خلال تكرارات هذه الأخيرة في الجداول السابقة

كما يلي:

| الاستثمار المبدئي |             | العمر الاقتصادي |         | التدفقات النقدية الخارجة |             | التدفقات النقدية الداخلة |             |
|-------------------|-------------|-----------------|---------|--------------------------|-------------|--------------------------|-------------|
|                   |             |                 | سنويا   |                          | سنويا       |                          |             |
| الاحتمال          | القيمة      | الاحتمال        | السنوات | الاحتمال                 | القيمة      | الاحتمال                 | القيمة      |
| %10               | 68203000000 | %50             | 20      | %40                      | 50428901057 | %10                      | 59960119470 |
| %40               | 71988900000 | %30             | 25      | %20                      | 56627433200 | %50                      | 79037263400 |
| %50               | 75993780000 | %20             | 30      | %40                      | 60134673552 | %40                      | 86846803400 |

**متغيرات المشروع االستثماري األول وتوزيعاتها االحتمالية:**

**المصدر: من إعداد الباحثين بناءا على معطيات المركب**

من خالل ما تقدم سنحاول قدر ادلستطاع تقييم وحتديد أفضل مشروع استثماري من بني ادلشروعني المقترحين، وحتى نتمكن من استخدام منهجية مونت كارلو للمحاكاة في تقييم والمفاضلة بين البديلين لاختيار \* أفضلهما بالنسبة للمركب يتعني علينا إتباع اخلطوات التالية:

- قراءة معلمات وثوابت وفروض النموذج، كما يتم قراءة التوزيعات االحتمالية اخلاصة بكل متغري داخلي (معطيات وبيانات المشروع الاستثماري)؛
- يتكون نموذج مونت كارلو للمحاكاة من عدد الدورات التي يتم أدائها، والتي سيكون عددها 500 دورة سيتم إجرائها عن طريق الحاسب الالكتروني؛
- في كل دورة يتم فيها عمل محاكاة تتولد قيمة لكل متغير داخلي وذلك بالاختيار العشوائي من واقع توزيعاتها الاحتمالية، وعلى أساس تلك القيم العشوائية المتولدة وقيم الثوابت تحسب قيمة لكل متغير خارجي عن طريق استخدام المعادلة الملائمة، وتوفر كل دورة محاكاة عينة بالمشاهدات المتعلقة بكل متغير خارجي، وعند تجميع مشاهدات كافة دورات المحاكاة سوف نحصل على توزيع تجريبي، وعلى أساس ذلك يمكن حساب الإحصائيات العادية، ويتم عمل القوائم الاحتمالية الخاصة باحتمال المتغير الخارجي مع الأخذ بعين الاعتبار قيمته داخل أي مدى؛
- يتم تخصيص أرقام عشوائية لكل قيمة من قيم المتغيرات الداخلة التي تؤثر في القرار الاستثماري على النحو التالي: بالنسبة للتدفق النقدي الداخل 59960119470 يأخذ القيمة 0 والمحال (0.0)، 36846803400 تأخذ القيم 5.4.3.2.1 والمحال (5.1)، أما التدفق النقدي الأخير 86846803400 فيأخذ القيم 9.8.7.6 والجحال (9.6) وذلك على أساس أن احتمالاتهم تأخذ القيم 10%، 50%، 40% على التوايل فالقيمة 00001000031 تأخذ رقم واحد وىو )1( والقيمة 30173007011 تأخذ 0 أرقام ويتم عمل ذلك بالنسبة لكافة المتغيرات.

 $\overline{\phantom{a}}$ 

<sup>\*</sup> أمني السيد أمحد لطفي، **دراسة جدوى المشروعات االستثمارية**، الدار اجلامعية، مصر، ،0110 ص.018:

**ج. تخصيص األرقام العشوائية للقيم الممكنة للمتغيرات التي تؤثر في المشروع االستثماري األول:**

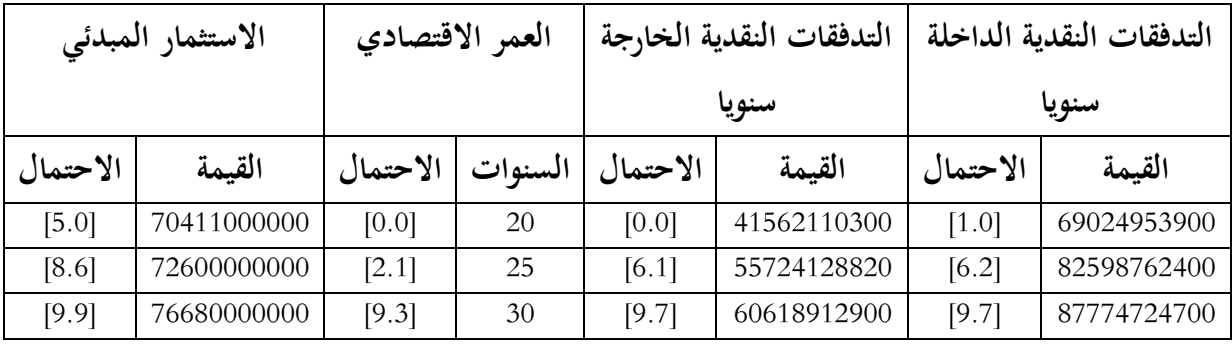

**المصدر: من إعداد الباحثين بناءا على معطيات المركب**

**د.تخصيص األرقام العشوائية للقيم الممكنة للمتغيرات التي تؤثر في المشروع االستثماري الثاني**

| الاستثمار المبدئي |             | العمر الاقتصادي |         | التدفقات النقدية الخارجة |             | التدفقات النقدية الداخلة |             |
|-------------------|-------------|-----------------|---------|--------------------------|-------------|--------------------------|-------------|
|                   |             |                 |         | سنويا                    |             | سنويا                    |             |
| الاحتمال          | القيمة      | الاحتمال        | السنوات | الاحتمال                 | القيمة      | الاحتمال                 | القيمة      |
|                   |             |                 |         |                          |             |                          |             |
| [0.0]             | 68203000000 | [4.0]           | 20      | [3.0]                    | 50428901057 | [0.0]                    | 59960119470 |
| [4.1]             | 71988900000 | [7.5]           | 25      | [5.4]                    | 56627433200 | [5.1]                    | 79037263400 |
| [9.5]             | 75993780000 | [9.8]           | 30      | [9.6]                    | 60134673552 | [9.6]                    | 86846803400 |

**المصدر: من إعداد الباحثين بناءا على معطيات المركب**

يتم الحصول على أرقام بوسيدو العشوائية عن طريق تطبيق معادلة جبرية محددة ويطلق على المعادلة الأكثر استخداما وشيوعا طريقة المطابق المضاعف، أو طريقة متبقى القوة، ويستخدم الحاسب الالكتروني في الحصول على الأرقام العشوائية ٌ؛

بناءا على ما سبق يمكن حساب القيمة الحالية الصافية للتدفقات النقدية طبقا للمعادلة التالية<sup>†</sup>:

*VAN* =  $[(F_E - F_S)S_n] - I_0$  $(1 + i)$ *i*  $S_{i} = \frac{1 - (1 + i)}{i}$ *n n*  $=\frac{1-(1+i)^{-1}}{2i}$ 

: القيمة احلالية الصافية؛ *VAN <sup>E</sup>* : التدفقات النقدية الداخلة؛ *F <sup>S</sup>* : التدفقات النقدية اخلارجة؛ *F*

**مجلة االقتصاد و التنمية- مخبر التنمية المحلية المستدامة- جامعة يحيى فارس -المدية العدد /10 جوان 2012**

**.** 

<sup>\*</sup> كاظم جاسم العيساوي، **دراسات الجدوى االقتصادية وتقييم المشرروعات، تحليرل نيرري وتطبيقري**، دار ادلنـاىج للنشـر والتـوزع، الطبعـة الثانيـة، عمان، سنة 2008.

<sup>†</sup> Mantel, Meredith, Shafer, Sutton, **Project management in pratice**, Third Edition, Wiley, New York, 2007.

*n* ؛ *i* مبعدل خصم *n* : القيمة احلالية لتدفق نقدي قدره 0دينار لعدد من السنوات *S* <sup>0</sup> : االستثمار ادلبدئي. *I* بعد القيام باخلطوات السابقة نقوم حبساب متوسط القيمة احلالية الصافية لكل مشروع استثماري وذلك بقسمة محموع نواتج القيمة الحالية الصافية على عدد دورات المحاكاة،

**ه.حساب القيمة الحالية الصافية باستعمال نموذج مونت كارلو :**الشكل بياين يوضيح كيفية تشغيل ظلوذج احملاكاة بغرض تقييم ادلشاريع االستثمارية، عن طريق اخلرائط التدفق النقدي

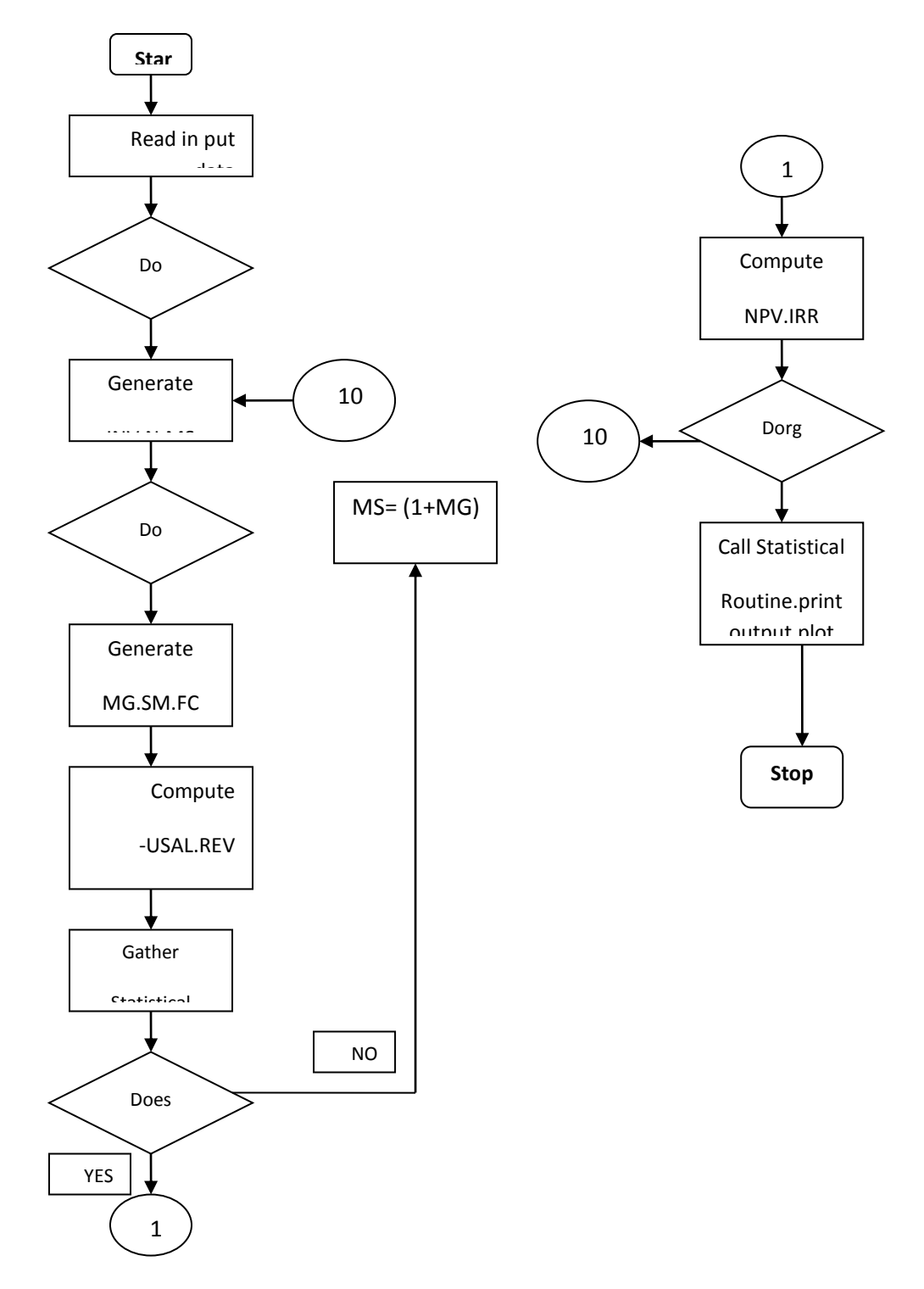

**المصدر: أمين السيد أحمد لطفي، دراسة جدوى المشروعات ، الدار الجامعية، مصر، سنة 6002**

هذا النموذج يسمى نموذج المحاكاة لمونت كارلو وقد أعددناه من اجل حساب القيمة الحالية الصافية وذلك بإدخال متغيرات المشروع المتمثلة في التدفقات النقدية السنوية الداخلة والخارجة، الاستثمار المبدئي، عمر المشروع ،معدل اخلصم وكذا عدد دورات احملاكاة، وبعد الضغط على ملف جديد تظهر واجهة الربنامج كما يلي:

**بالنسبة للمشروع األول:**

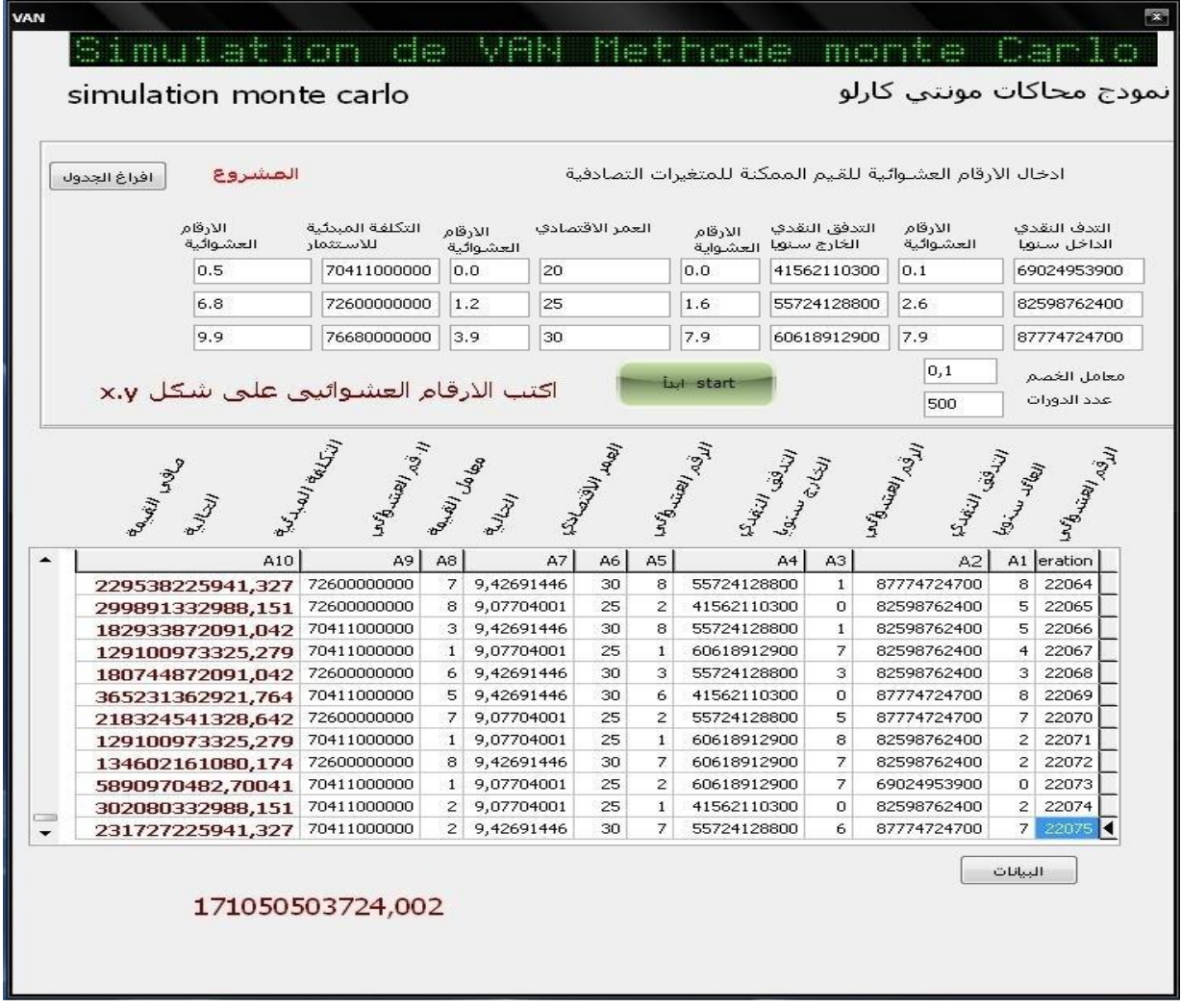

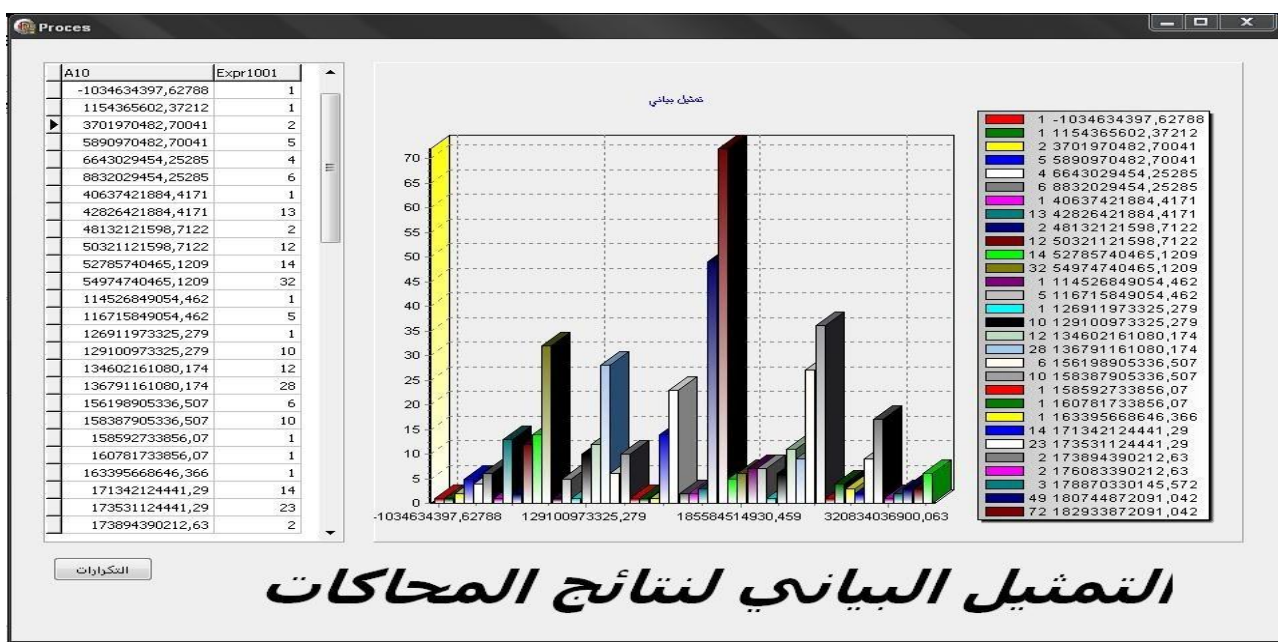

**المصدر: من أعداد الباحثين**

**بالنسبة للمشروع الثاني:**

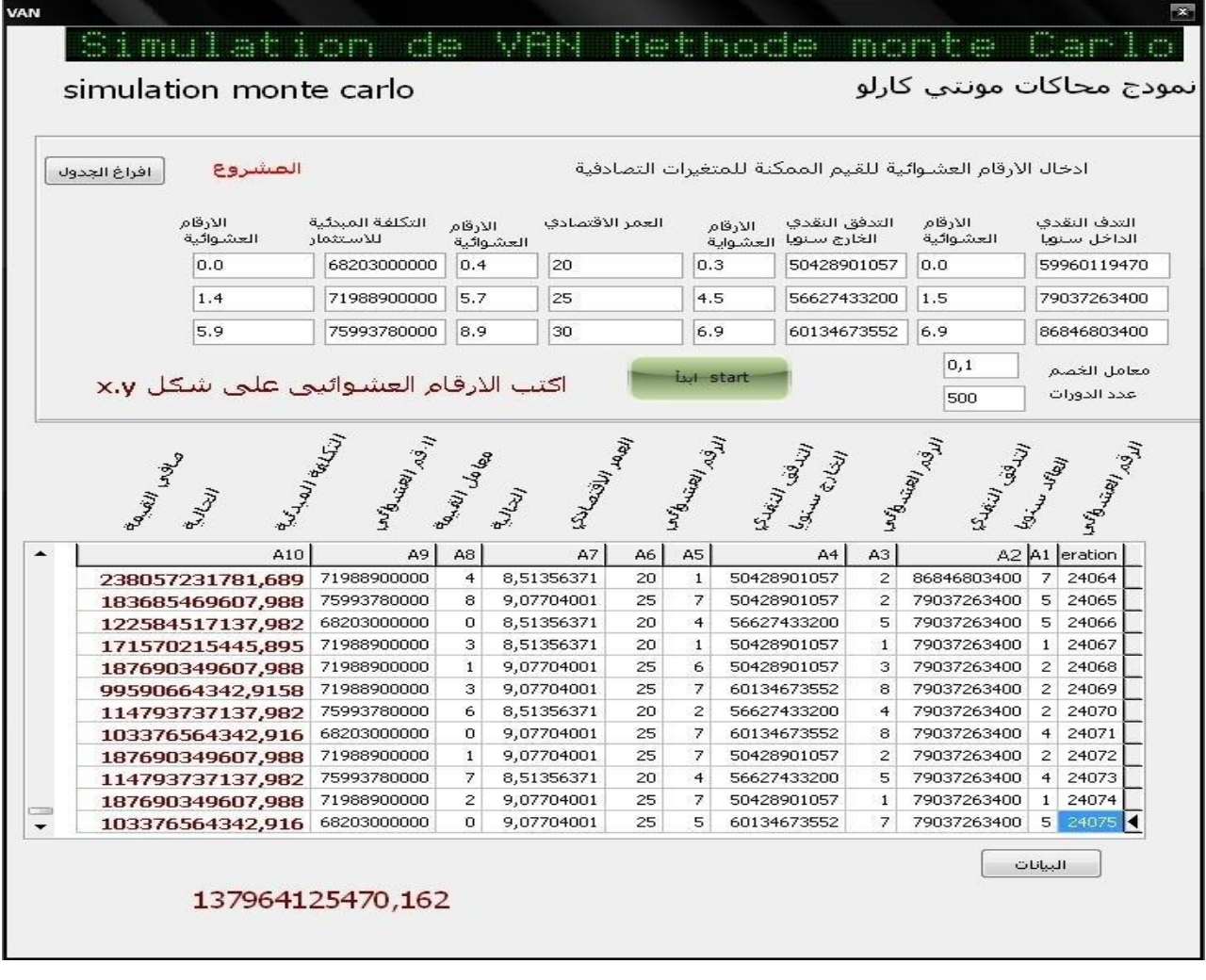

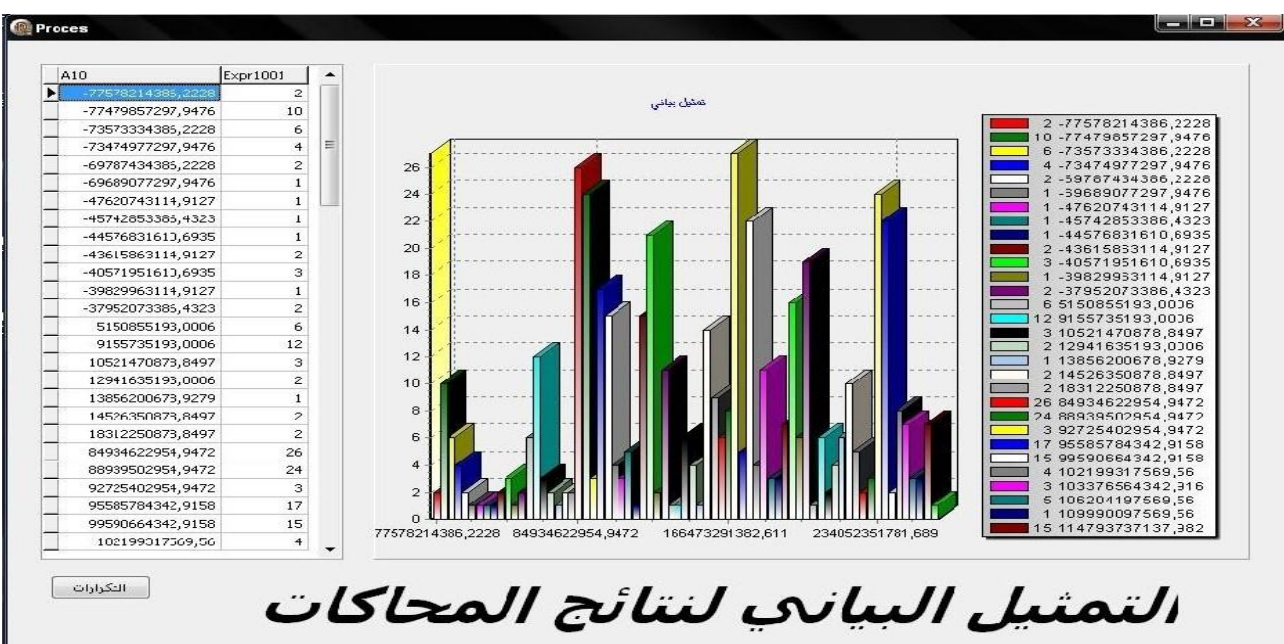

**المصدر: من أعداد الباحثين**

إذن حسب نتائج النموذج فإن القيمة احلالية الصافية للمشروعني ىي كالتايل:

القيمة احلالية الصافية للمشروع األول: **171050503724.002**

القيمة احلالية الصافية للمشروع الثاين: **137964125470.162**

## **-3 تحليل النتائج المتوصل إليها**

أ.**التعليق على المخرجات وتفسيرها**:إن الهدف من هذه الدراسة وهو التعرف على تطبيق منهجية المحاكاة في المفاضلة بين المشاريع الاستثمارية وذلك باستخدام الحاسب الالكترويي، حيث يعتبر نموذج مونت كارلو أفضل أسلوب يمكن استخدامه في المفاضلة بين العائد والمخاطر للمشاريع الاستثمارية وعلى أساس تلك المفاضلة يتم اختاذ القرارات االستثمارية الرشيدة.

لقد تم إجراء 500 دورة بواسطة الحاسوب وهو عدد مناسب للحصول على نتائج ثابتة وقريبة أكثر من الواقع، حيث أن زيادة عد دورات المحاكاة يضمن زيادة دقة النتائج التي يمكن الحصول عليها، فكلما زادت دورات المحاكاة كلما انخفض وصغر حجم الانحراف أو التباين نسبيا. يمكن تلخيص القيمة المتوقعة للعائد ومقاييس المخاطر المرتبطة بكافة المشروعين الاستثماريين في الجحدول التالي:

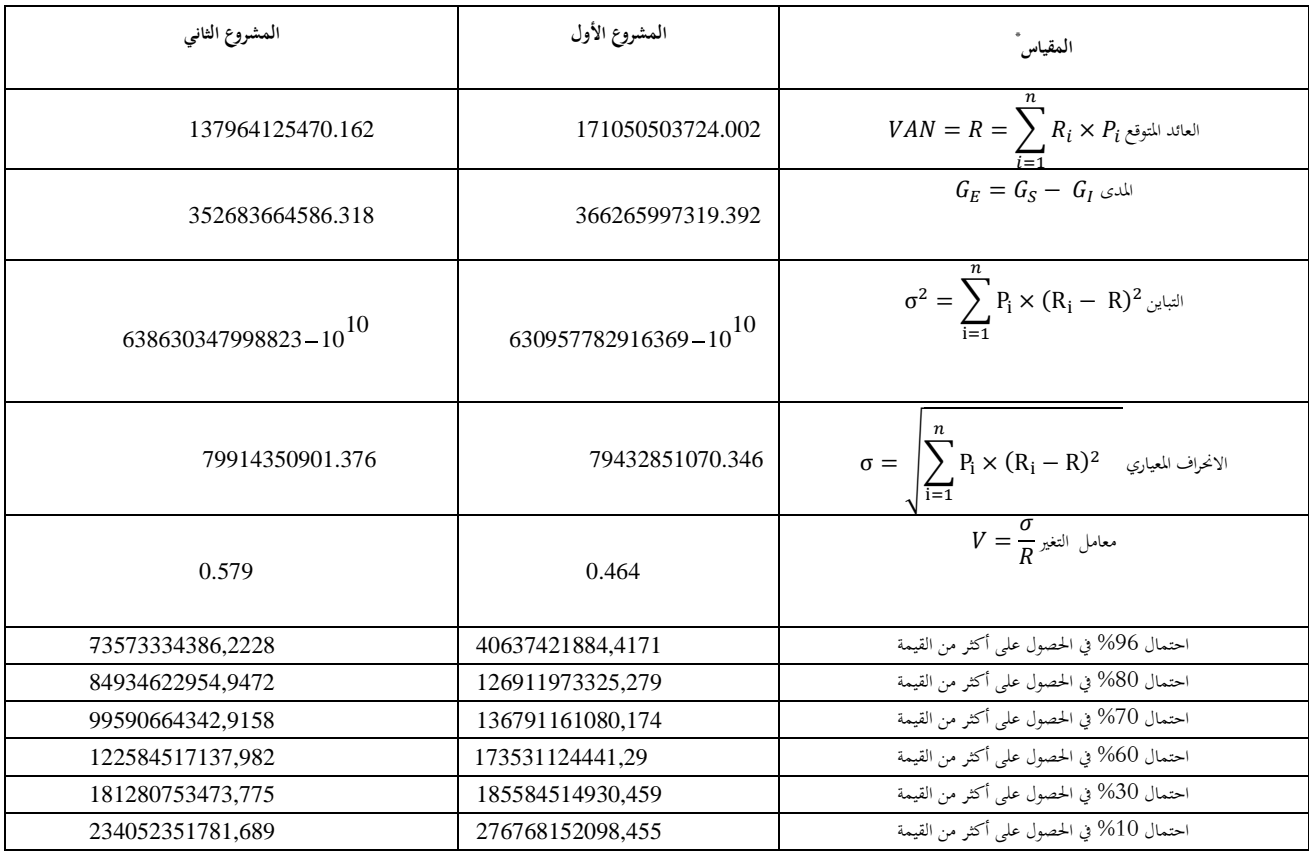

**المصدر: من أعداد الباحثين**

من واقع التوزيعات التجريبية للمتغريات اخلارجة واليت مت احلصول عليها بعد االنتهاء من كافة دورات المحاكاة يمكن تبيان مدى مخاطر كل مشروع استثماري وذلك عن طريق ترتيب أرقام صافي القيمة الحالية، وعمل توزيع تكراري لها مع احتمال تحقق كل رقم منها، وإعداد رسم بياني لدالة عينة الاحتمالات المتجمعة، كما هو موضح في الشكل أعلاه، كما يمكن اتخاذ القرار الاستثماري الملائم والذي يعتمد على الموازنة بين الخطر والعائد، وذلك باختيار ادلشروع الذي يعطي اكرب متوسط صايف قيمة حالية وأقل درجة من ادلخاطر؛ من خالل نتائج الدراسة فإن اتخاذ القرار يتمثل في اختيار المشروع الأول باعتبار أنه يحقق أكبر عائد أي أن قيمته الحالية الصافية أكبر من القيمة الحالية الصافية للمشروع الثاني، والعكس بالنسبة لدرجة المخاطرة، فإن الاستثمار في المشروع الثاني فيه مخاطرة أكبر من الأستثمار في المشروع الأول، حيث المقارنة بين نتائج الجدول أعلاه تؤكد ما توصلنا إليو.

**ب.تحليل حساسية المشروع الذي وقع عليه االختيار:**

في السياق الحالي (التقلب السريع لأسعار الغاز أو الأزمات المالية)، فإنه من الصعب إيجاد علاقة طويلة الأمد تمثل تطور أي متغير داخل، وكنتيجة لذلك فإن نموذج التنبؤ يمكن أن يرفض نتيجة للخطأ، خاصة وأن هذا

**مجلة االقتصاد و التنمية- مخبر التنمية المحلية المستدامة- جامعة يحيى فارس -المدية العدد /10 جوان 2012**

**.** 

<sup>\*</sup> مؤيد الفضل**، تقييم وإدارة المشروعات المتوسطة والكبيرة** ، الوراق للنشر ، عمان، سنة 0110؛ص.083

النوع من المشاريع يمكن أن يمتد لأكثر من 30 سنة. ومن أجل مواجهة هذا المشكل في حساب القيمة الحالية الصافية، قمنا بتصور محموعة من السيناريوهات للمتغيرات الداخلة مع الأخذ بعين الأعتبار كل العوامل والظروف الإقتصادية الحالية، وكل الحوادث القابلة للتغير في المستقبل (النمو المستمر للطلب العالمي، اكتشاف أبار جديدة، ايحاد طاقات بديلة).

تمثل السيناريوهات أداة للتفكير للأفاق المستقبلية دون الضغط على المفاهيم، فهي تكشف مختلف الطرق الممكنة من أجل الحصول على أداة مساعدة لأتخاذ القرار الذي تفتقده الطرق التنبؤية التقليدية نظرا لمحدوديتها. في هذه المرحلة ومن اجل كل سيناريو لمدخلات النموذج، نقوم بتقييم المشروع من خلال حساب القيمة الحالية الصافية للمشروع، ونقوم بانشاء جدول للقيمة احلالية الصافية من أجل كل نسبة يتغري هبا أحد متغريات ادلشروع والمتمثلة في التدفقات النقدية الداخلة والخارجة، الأستثمار المبدئي وكذا العمر الانتاجي، حيث هذه النسبة تكون \* بالزيادة والنقصان

ج.**تحليل الحساسية باستخدام مخطط العنكبروت Spiderplot:** إن طريقـة سلطـط العنكبـوت ىـي أحـدى طـرق تحليـل الحساسـية الحديثـة نسـبيا والـتي تسـتخدم في تقييم المشـاريع الاسـتثمارية المقترحـة في ظـروف المخـاطرة واللاتأكـد ، وتستند فكرة هـذه الطريقـة علمي دراسـة تـأثير عـامـل واحـد علمي احـد مقـاييس الاستحقاق الاقتصـادي (صافي القيمة الحالية ، معدل العائد الداخلي )، مـع افـتراض بقـاء العوامـل الأخرى ثابتـة، وطريقـة مخطط العنكبـوت هي عبارة عن مخطط بياني يشبه إلى حد مـا شبكة العنكبوت ويوضح تـأثير العوامـل المؤثرة علـى المشـروع علـى احـد مقاييس الاستحقاق الاقتصادي للمشروع<sup>†</sup>؛ والهدف من تحليل مخطط العنكبوت هـو إعطـاء صـورة عـن الأداء ‡ االقتصادي للمشروع كدالة لعوامل معينة **.**

وفي مخطط العنكبـوت هنـاك طريقتـان لقيـاس حالـة اللاتأكـد ، في المحور الأفقـي يقـاس متغـير اللاتأكـد المتوقـع (عـادة يقــاس التغـير المتوقـع بنسـبة مئويـة )، وفي المحـور العمـودي يقــاس تـأثير متغـير اللاتأكـد علـى مقـاييس الاسـتحقاق الاقتصادي (صافي القيمة الحالية أو معدل العائد الداخلي ) ، أو أي مقياس اقتصادي أخر للمشروع<sup>\$</sup> . فمخطط العنكبوت إذن يقيس ثلاثة أشياء هي:

- حدود الالتاكد ادلتوقع لكل متغري .
- اثر الالتاكد لكل متغري على مقياس ادلشروع االقتصادي.
	- إمكانية تغري كل متغري بالنسبة ادلرغوبة .

1

<sup>\*</sup> Jovanovic P, **Application of Sensitivity Analysis in Investment Project Evaluation under Uncertainty and Risk** , The Journal of Project Management Vol. 17, No. 4.1999, P218.

<sup>†</sup> Chaveesuk R.**The Metamodel Approach to sensitivity Analysis of Capital investment** , Ph. Dissertation , University of Pittsburgh,2000, P11.

<sup>‡</sup> Baker S. W**. Risk Management in Major Project** , Ph. Dissertation , University of Edinburgh,1997,P49

<sup>§</sup> Eschenbach T, **Quick Sensitivity Analysis for Small Project and feasibility study** , American Association of of Cost Engineering , International Transaction , paper No. L.6,1992,P05.

**مجلة االقتصاد و التنمية- مخبر التنمية المحلية المستدامة- جامعة يحيى فارس -المدية العدد /10 جوان 2012**

ويبـدأ تحليـل الحساسية علمي مخطط العنكبوت مـن نقطة الأسـاس ، هـي تمثـل التقـديرات الأكثـر احتمـالا لمدخلات ادلشروع ، مث نبدأ بتغيري احد مدخالت ادلشروع بنسبة معينة فوق وأسـفل القيمـة األكثـر احتمـاال ، مـع تثبيـت بـاقي العوامل الأخرى ، ومع كل تغير في قيم المدخل سوف نلاحظ تغير مقياس الاستحقاق الاقتصادي للمشروع

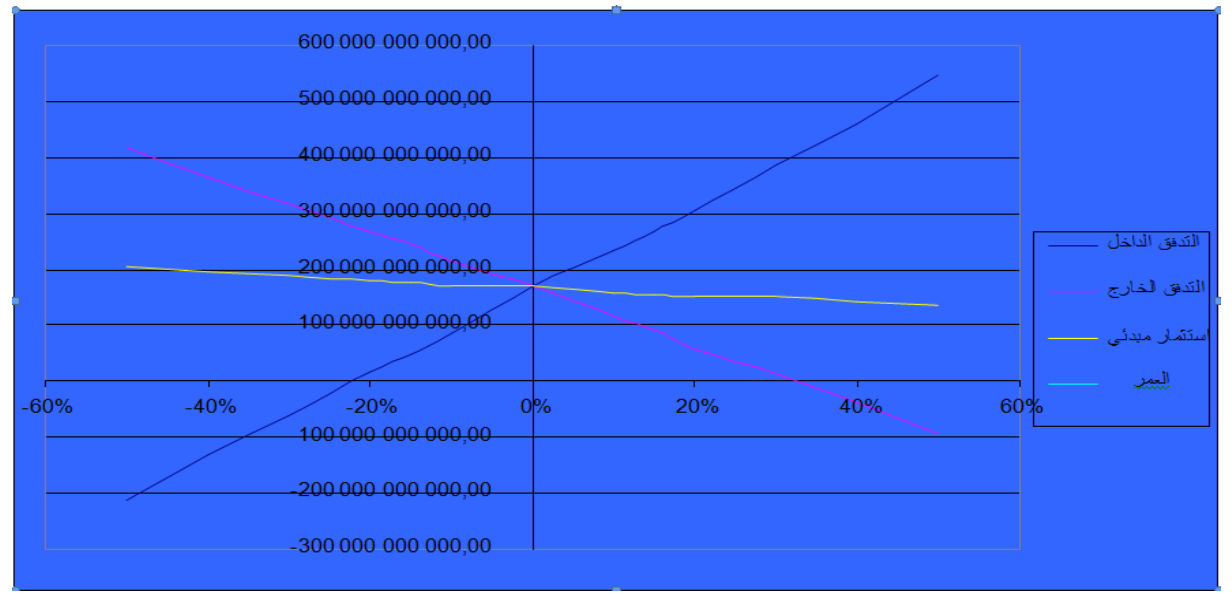

من خلال المنحنيات البيانية السابقة والمتمثلة في نموذج العنكبوت يمكننا القول بأن المشروع أصبح غير مجدي اقتصاديا أي ان قيمته الحالية الصافية أصبحت أقل من الصفر في الحالات التالية:

انخفاض التدفق النقدي الداخل بالنسب 30%، 40% ،50%، مما أدى إلى انخفاض القيمة الحالية الصافية إلى )-00000017033.0100(، )-070007008008.180(، )-000033030010.00( على التوايل، ارتفاع التدفق النقدي الخارج بالنسبتين: 40% ،50%، مما أدى إلى انخفاض القيمة الحالية الصافية إلى (36384678136.3708-).  $.0001.9496$ .

بالنسبة لباقي حالات تغير النسب في المتغيرين الداخلين التدفق النقدي الداخل والخارج فإن المشروع الاستثماري يبقى محدي اقتصاديا إلى أن القيمة الحالية الصافية تتفاوت من حالة لأخرى حسب نسبة التغير. فيما يخص المتغيرين الداخلين العمر الأقتصادي والاستثمار المبدئي فإن المشروع يبقى مجدي اقتصاديا مهما كانت نسبة التغير في هذين الأخيرين.

مما سبق ومن خلال نتائج المتمثلة في المنحنيات أعلاه يمكننا القول أن المشروع الاستثماري جد حساس للتغير في التدفقات النقدية الداخلة والخارجة أما بالنسبة للمتغيرين الباقيين فإن التغير فيهما وبنس صغيرة لايؤثر على القيمة الحالية الصافية للمشروع وهو ما يفسر بأن المشروع غير حساس للتغير في نسب العمر الاقتصادي واالستثمار ادلبدئي.

## **الخاتمة:**

إن عملية تقييم ادلشاريع االستثمارية وادلفاضلة بينها ختضع لعدة متغريات ومعطيات، كما تتطلب حتديد جميع المتغيرات التي تؤثر على قيمة المشاريع، وهذا ما يجعل من الضروري على الشركة استعمال الأساليب الكمية و الطرق العلمية الحديثة، من أجل معرفة أهم الاستثمارات التي تضمن تحقيق الأهداف المرجوة أو بالأحرى تلك التي تحقق مردودية عالية، ونتيجة كثرة المتغيرات وتعقدها، خاصة تلك التي تتعلق بعدم التأكد تم اختيار طريقة من طرق التفوق، والتي تتيح امكانية تحليل المقترحات الاستثمارية، فضلا عن امكانية الحصول على احتمالات العائد المتوقع وقياس المخاطر المحيطة بتلك الاحتمالات.

يمكن اعتبار أسلوب المحاكاة لمونت كارلو والذي تم استخدامه من اجل محاكاة القيمة الحالية الصافية للمشروعان، طريقة تقديرية عامة، مرنة وبسيطة للتطبيق، كما تسمح بتقدير معلمات غير معروفة وعليه فإن هذه الطريقة تعتبر الأكثر نجاعة في تحليل الأخطار التي تواجه المشروع، لأنه الأسلوب الوحيد الذي يمكن من تكامل الأبعاد المنقسمة لمشكلة معقدة، إضافة إلى ذلك فإن هذا النموذج يسمح لنا بتصور كل السيناريوهات المحتملة لتوزيعات متغيرات المشروع من جهة، كما تسمح لنا بمقارنة المتغيرات التحديدية للمشاريع من جهة اخرى، حيث انه وفق صلاحية هذا النموذج فان قيم مختلف المتغيرات المستعملة في هذا النموذج هي مقدرة بشكل صحيح محاكاة مونت كارلو إذن ليست إلا إضافة عادية للحالة القاعدية للقيمة الحالية الصافية المعيارية، مع الأخذ بعين الاعتبار أن المتغيرات ليست معروفة بشكل حتمي، و تستعمل التوزيعات الاحتمالية المعيارية مثل القانون الطبيعي، القانون اللوغاريتم الطبيعي، التوزيعات المثلثية من اجل وصف معلمات الدخول، كما يمكن الأخذ بعين الاعتبار الارتباطات بين المتغيرات، والذي يمكن أن يكون أكثر فعالية إذا تم اختبار كل متغير على حدا. بالنسبة للنتائج ادلتوصل إليها من خالل الدراسة فتتمثل يف النقاط التالية:

 تزداد أعلية تقييم ادلشروعات بزيادة درجة ادلخاطر وعدم التأكد خاصة يف ظل ادلتغريات السريعة وادلتالحقة. — إن صعوبة عملية الاختيار بين المشاريع الاستثمارية، لا تكمن في تطبيق المعايير المتوفرة فحسب، و إنما في مدى دقة المعطيات و العناصر المستعملة لتطبيق هذه المعايير خاصة مدة حياة الاستثمار، و تدفقاته النقدية، و تكلفة الأموال...

— ترجع أهمية هذه الدراسة و التحليل الدقيق لاتخاذ قرار الاستثمار ، إلى أن الأموال المخصصة للاستثمار في الموازنة الرأسمالية عادة ما تكون محدودة و ذات تكلفة مرتفعة ، و بالتالي يجب أن يتم اتخاذ القرارات الاستثمارية بطريقة تجعل العائد المتوقع من المشاريع أكبر من تكلفة الحصول على الموارد المالية، لذا يجب مراعاة بعض الشروط يف استثمار ىذه ادلوارد من خالل التخطيط طويل األجل أو ما يعرف بادلوازنة الرأمسالية، اليت هتدف إىل احلفاظ على رأس ادلال ؛

 البد من مراقبة تنفيذ ادلشروع الذي سبق اعتماده ضمن اخلطة االستثمارية، من خالل إثبات التكلفة الفعلية ورقابتها مع المراجعة اللاحقة لتكاليف المشروع؛ دور المعلومات الأساسي في عملية اختيار و تقييم الاستثمارات خاصة و أن جمع معلومات ناقصة أو خاطئة يؤثر على نتيجة القرار، و من أهم المعلومات المستعملة في هذه العملية التدفقات النقدية التي تعتبر مقياسا يف الوصول إىل معرفة منافع و تكاليف ادلشروع .

**قائمة المراجع:**

.0 أمني السيد أمحد لطفي، **دراسة جدوى المشروعات** ، الدار اجلامعية، مصر، سنة 6002؛

.<br>2. كاظم جاسم العيساوي، **دراسات الجدوى الاقتصادية وتقييم المشروعات، تحليل نظري وتطبيقي**، دار المناهج للنشر والتوزيع، الطبعة الثانية، عمان، سنة 6002؛

.7 مؤيد الفضل، **تقييم وإدارة المشروعات المتوسطة والكبيرة** ، الوراق للنشر ، عمان، سنة 6002؛

4. Fateh BELAID and Daniel DE WOLF, **Evaluation de projets d'investissement pétrolier en utilisant la simulation de Monte Carlo**.

5. Law and Kelton**, Simulation Modeling and Analysis**, McGrawHill, 3rd edition, 2000

6. Mantel, Meredith, Shafer**, Sutton, Project management in pratice**, Third Edition, Wiley, New York, 2007.

7. Jovanovic P, **Application of Sensitivity Analysis in Investment Project Evaluation under Uncertainty and Risk** , The Journal of Project Management Vol. 17, No. 4.1999.

8. Chaveesuk R.**The Metamodel Approach to sensitivity Analysis of Capital investment** , Ph. Dissertation , University of Pittsburgh,2000.

9. Baker S. W. **Risk Management in Major Project** , Ph. Dissertation , University of Edinburgh,1997.

10. Eschenbach T. **Quick Sensitivity Analysis for Small Project and feasibility study**, American Association of Cost Engineering, International Transaction, paper No. L.6,1992.